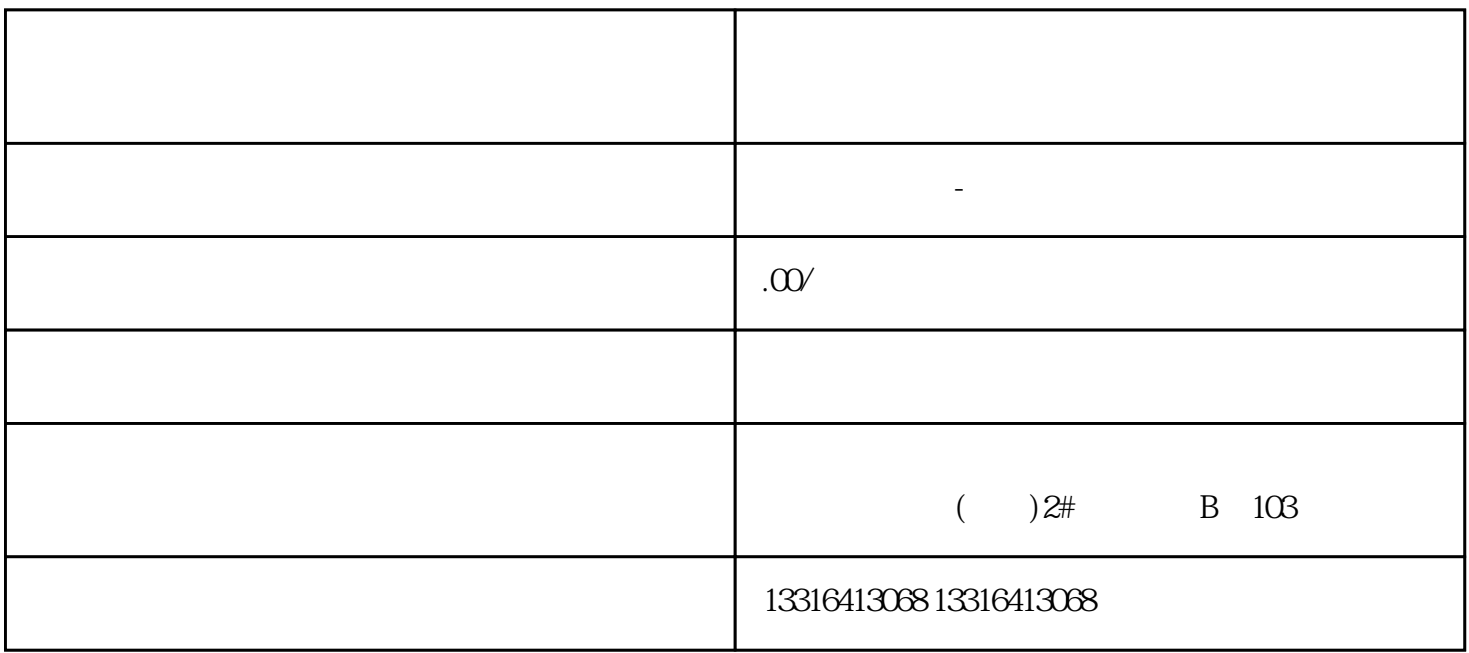

 ${\rm Log}$